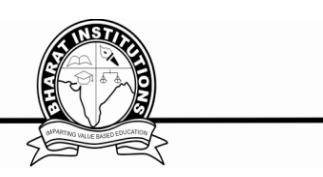

# **COMPUTER GRAPHICS [CS521PE] COURSE PLANNER**

#### **I. COURSE PURPOSE:-**

After the completion of course, the student should be in a position to apply his /her knowledge in 1) Geometrical Transformations in 2-Dimensional and 3-Dimensional perspectives

- 2) Object representations
- 3) Surface detection procedures
- 4) Computer Animations

#### **II. PREREQUISITE:-**

- 1. Mathematics Linear algebra in recommended.
- 2. Good programming skills in C
- 3. This class we will teach algorithms, not programming in C.
- 4. Familiarity with the theory and use of coordinate geometry and of linear algebra, such as matrix multiplication.
- 5. A course on "Computer Programming and Data Structures"

#### **III. COURSE OBJECTIVES:-**

1 This Course provides an introduction to the principles of computer graphics. In particular, the course will consider methods for modeling 2-D objects and how it generates photorealistic renderings on color raster graphics devices. The emphasis of the course will be placed on understanding how the various elements that like algebra, geometry, algorithms and data structures interact in the design of graphics

2 This course provides an idea on hardware system architecture for computer graphics. This

includes, but it is not limited to: graphics pipeline, fame buffers, and graphic co – processors.

To give idea about basic building blocks of multimedia and a study about how these blocks

together with the current technology and tools

#### **IV. COURSE OUTCOMES:-**

3

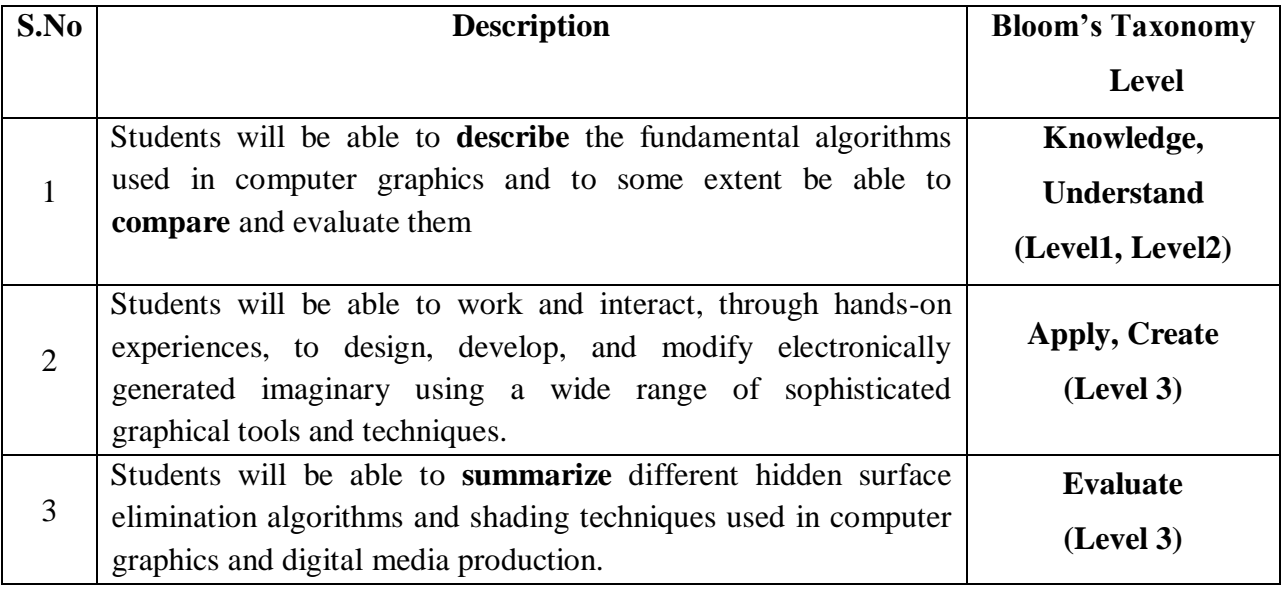

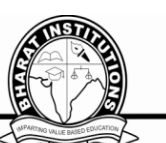

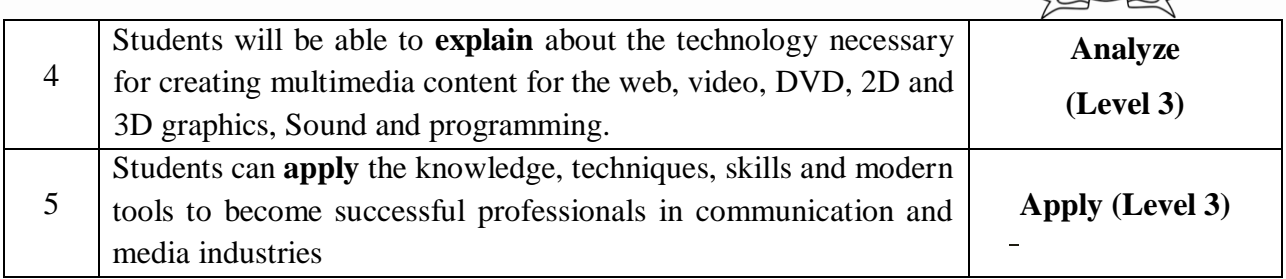

# **V.COURSE CONTENT:-**

#### **UNIT - I Introduction:**

Application areas of Computer Graphics, overview of graphics systems, Video -display devices, Raster - scan systems, random scan systems, graphics monitors and work stations and input devices Output primitives: Points and lines, line drawing algorithms, mid - point circle and ellipse algorithms. Filled area primitives: Scan line polygon fill algorithm, boundary - fill and flood - fill algorithms.

#### **UNIT – II 2 - D Geometrical transforms:**

Translation, scaling, rotation, reflection and shear transformations, matrix representations and homogeneous coordinates, composite transforms transformations between coordinate systems.

**2-D Viewing:** The viewing pipeline, viewing coordinate reference frame, window to view - port coordinate transformation, viewing functions, Cohen-Sutherland and Cyrus-beck line clipping algorithms, Sutherland –Hodgeman polygon clipping algorithm.

#### **UNIT –III 3-D Object representation:**

Polygon surfaces, quadric surfaces, spline representation, Hermite curve, Bezier curve and Bspline curves, Bezier and B-spline surfaces, Basic Illumination models,polygon rendering methods

#### **UNIT –IV**

3-D Geometric transformations: Translation, rotation, scaling, reflection and shear transformations, composite transformations.

**3-D viewing:** Viewing pipeline, viewing coordinates, view volume and general projection transforms and clipping.

#### **UNIT - V Computer animation**:

Design of animation sequence, general computer animation functions, raster animation, computer animation languages, key frame systems, motion specifications

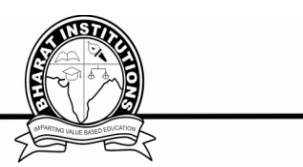

#### **Visible surface detection methods:**

Classification, back - face detection, depth - buffer, scan - line, depth sorting, BSP - tree methods, area sub- division and octree methods Illumination Models and Surface rendering Methods: Basic illumination models, polygon rendering methods

#### **TEXT BOOKS:**

- 1."Computer Graphics C version", Donald Hearn and M. Pauline Baker, Pearson education.
- 2."Computer Graphics Second edition", Zhigand xiang, Roy Plastock, Schaum's outlines, Tata Mc Graw hill edition.

#### **REFERENCE BOOKS:**

- 1."Computer Graphics Principles & practice", second edition in C, Foley, Van Dam, Feiner and Hughes, Pearson Education.
- 2."Procedural elements for Computer Graphics", David F Rogers, Tata Mc Graw hill, 2nedition.
- 3."Principles of Interactive Computer Graphics", Neuman and Sproul, TMH.
- 4. "Principles of Computer Graphics", Shalini, Govil-Pai, Springer.
- 5. "Computer Graphics", Steven Harrington, TMH
- 6. Computer Graphics, F. S. Hill, S. M. Kelley, PHI.
- 7. Computer Graphics, P. Shirley, Steve Marschner & Others, Cengage Learning.
- 8. Computer Graphics & Animation, M. C. Trivedi, Jaico Publishing House.
- 9. An Integrated Introduction to Computer Graphics and Geometric Modelling, R.Goldman, CRC Press, Taylor&Francis Group.
- 10. Computer Graphics, Rajesh K.Maurya, Wiley India.
- 11. Computer Graphics, Atul P. Godse,Technical Publications

#### **NPTEL Web Course:**

1. http://nptel.ac.in/courses/106106090/

#### **NPTEL Video Course:**

1. http://nptel.ac.in/courses/106106090/#

#### **UGC-NET Syllabus**

Display system , input devise, 2D, geometry, Graphics operation, 3D Graphics, Animation Graphic Standard, Application concepts, Storage Devices, Input Tools, Authoring Tools, Application files

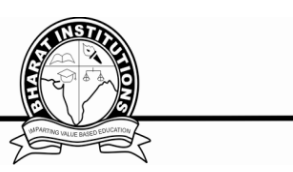

# **VI.LESSON PLAN:-**

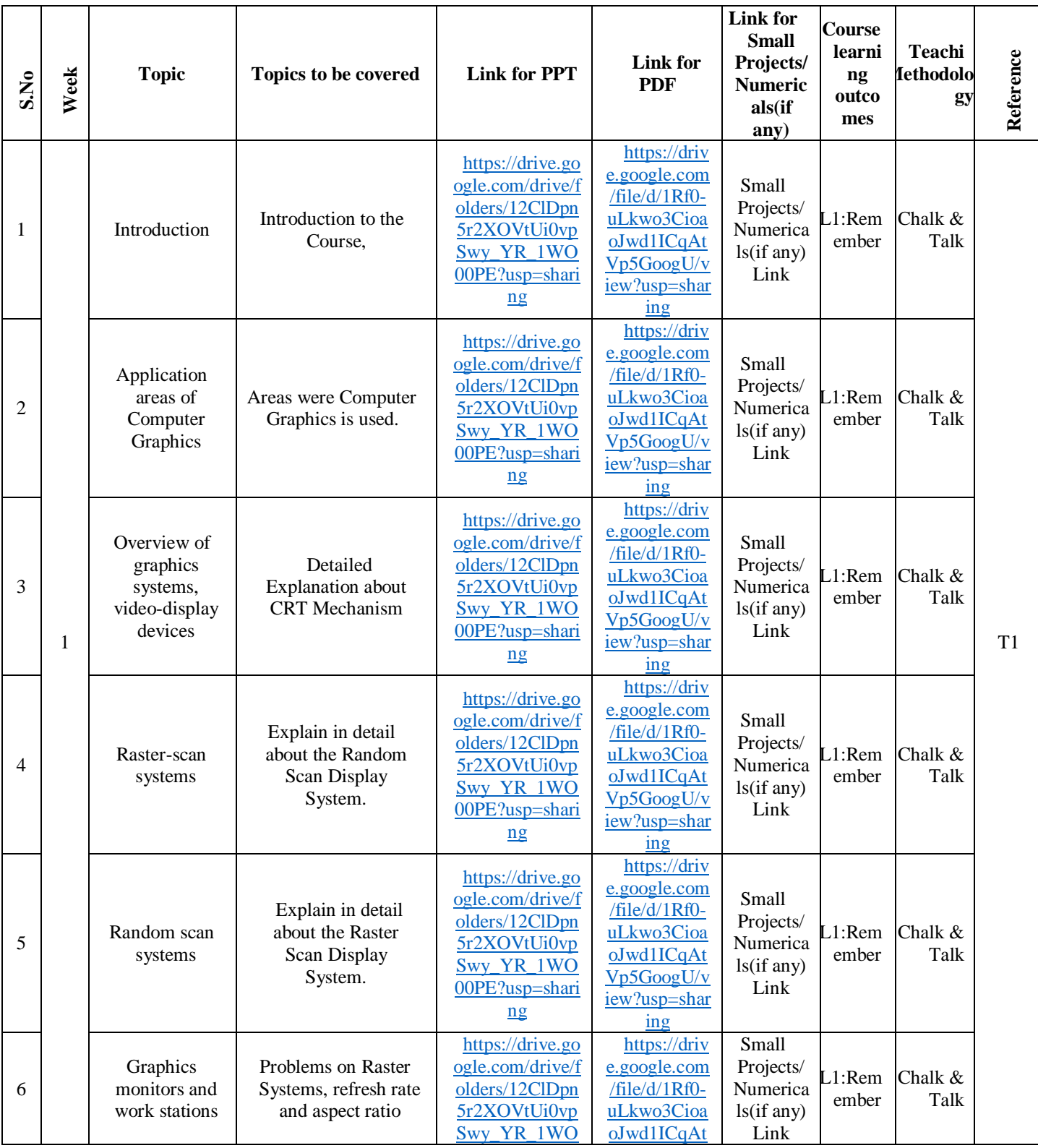

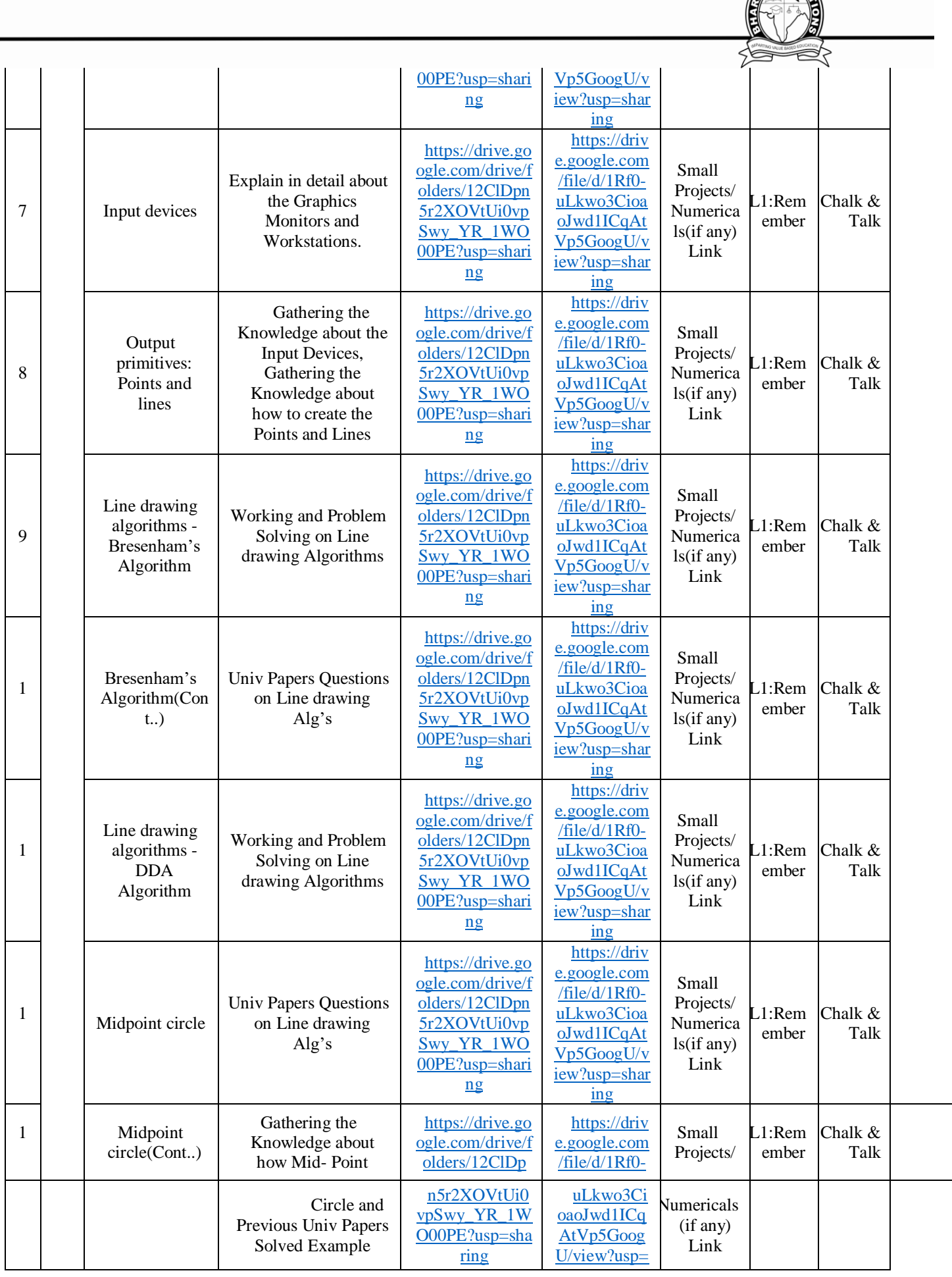

ð

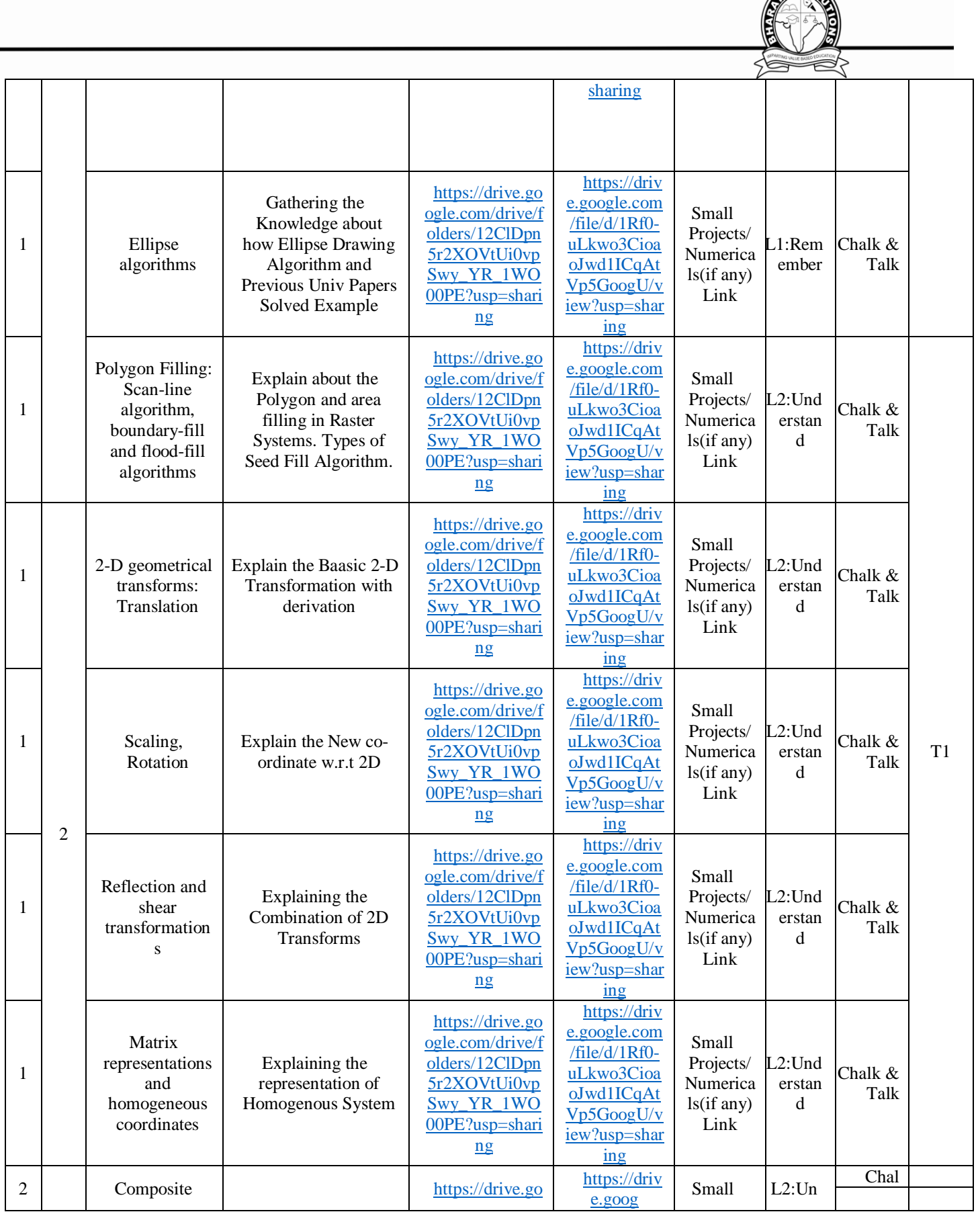

राष्ट्रा

í.

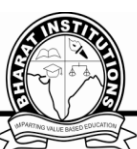

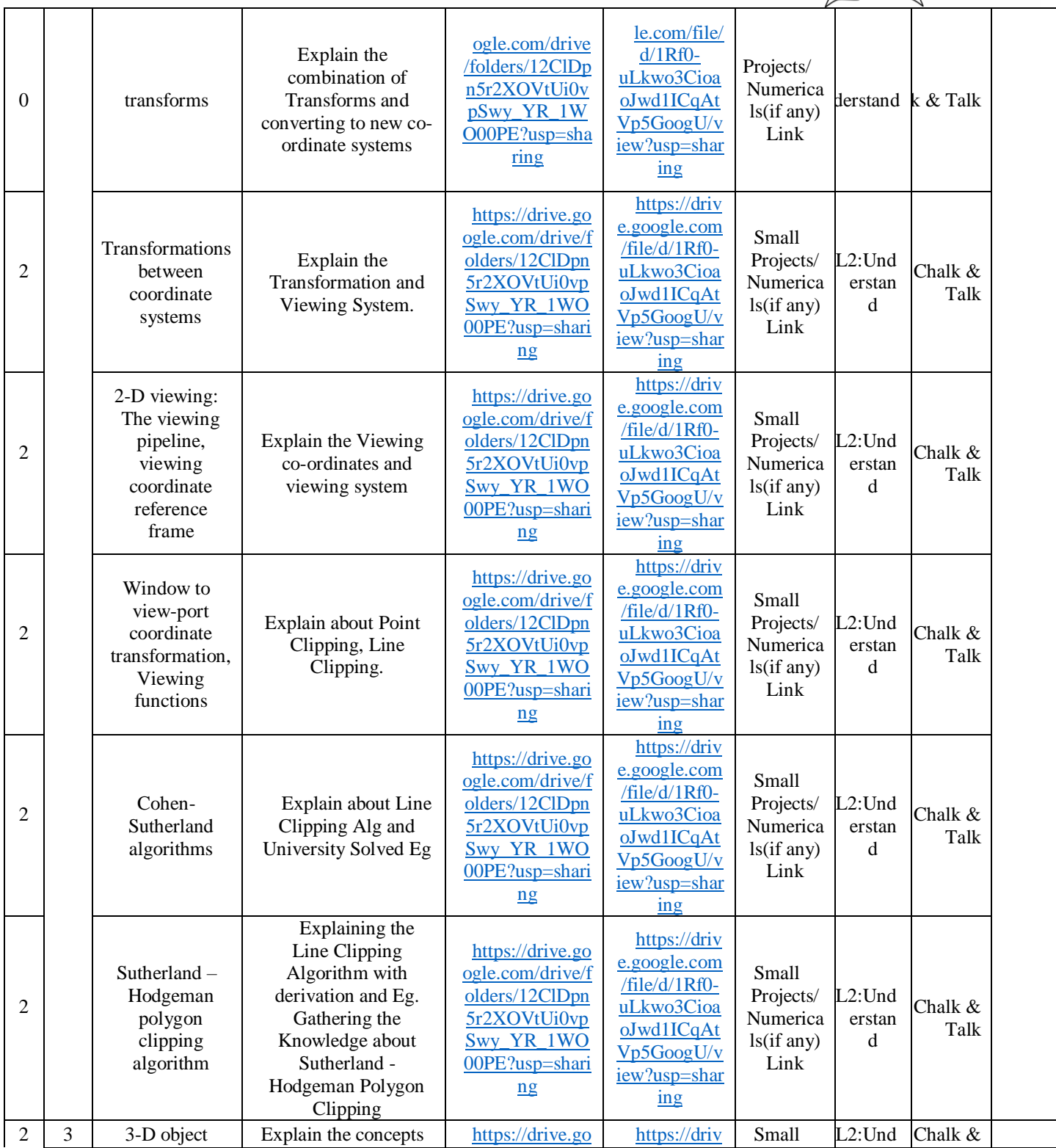

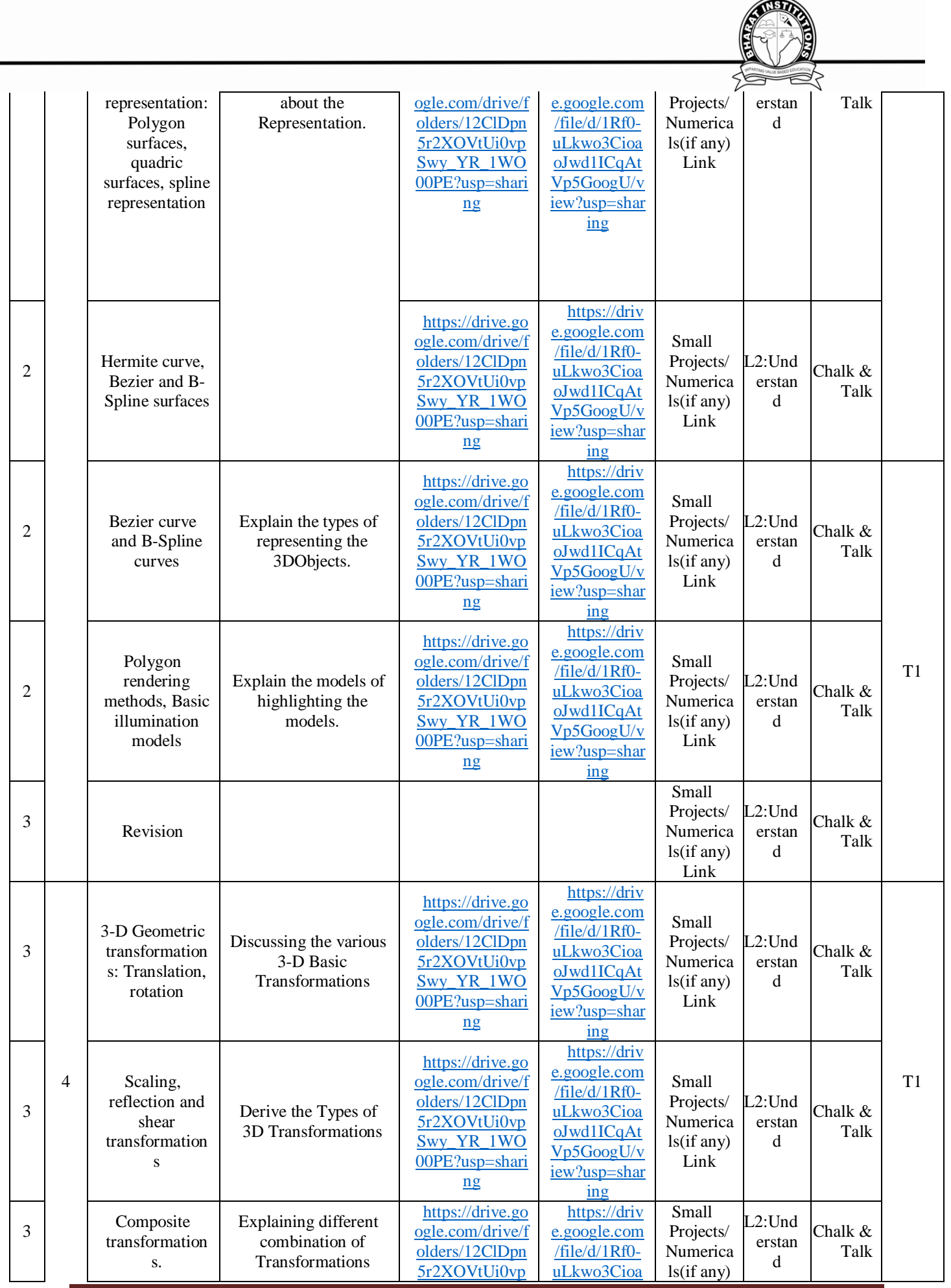

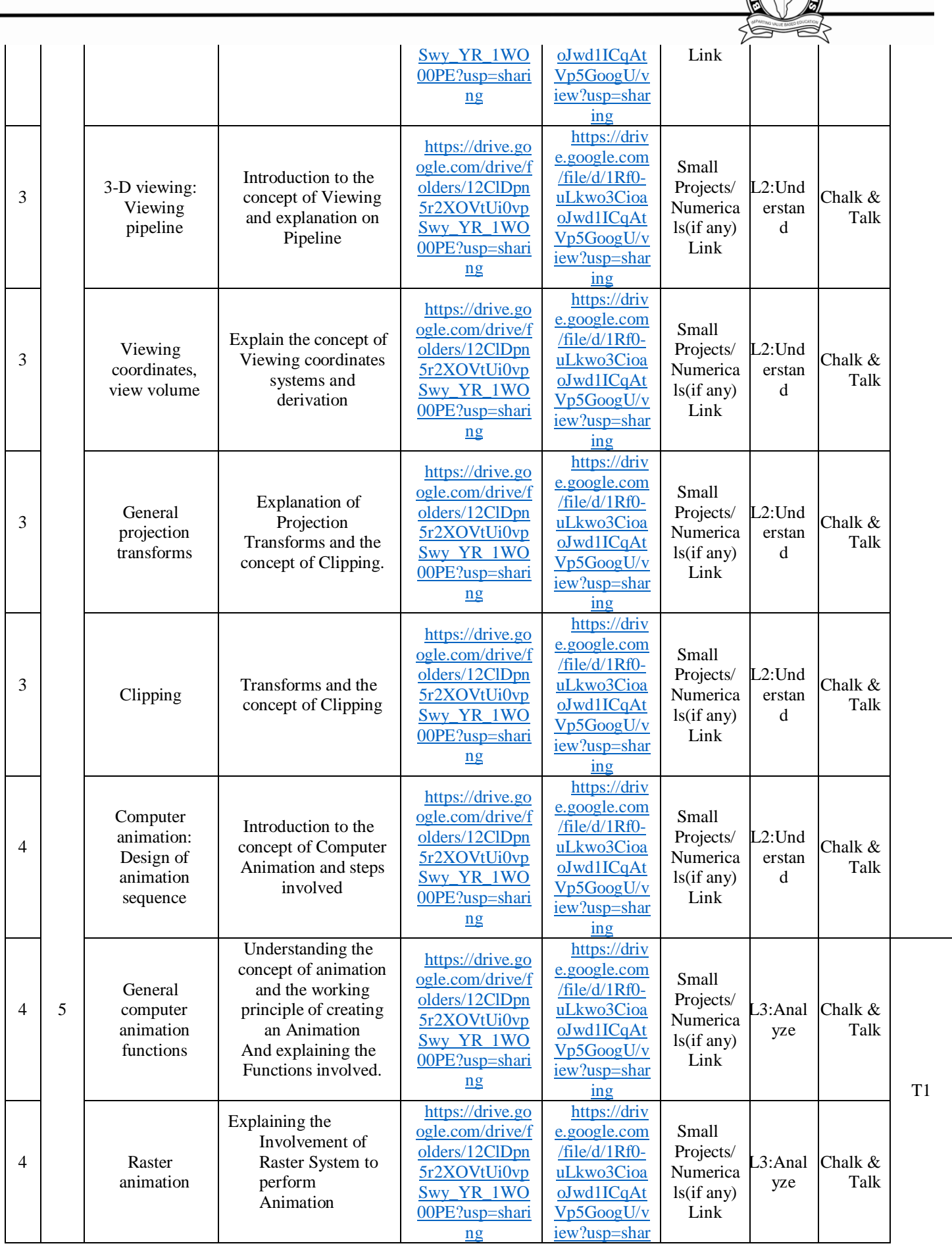

ſ

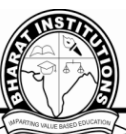

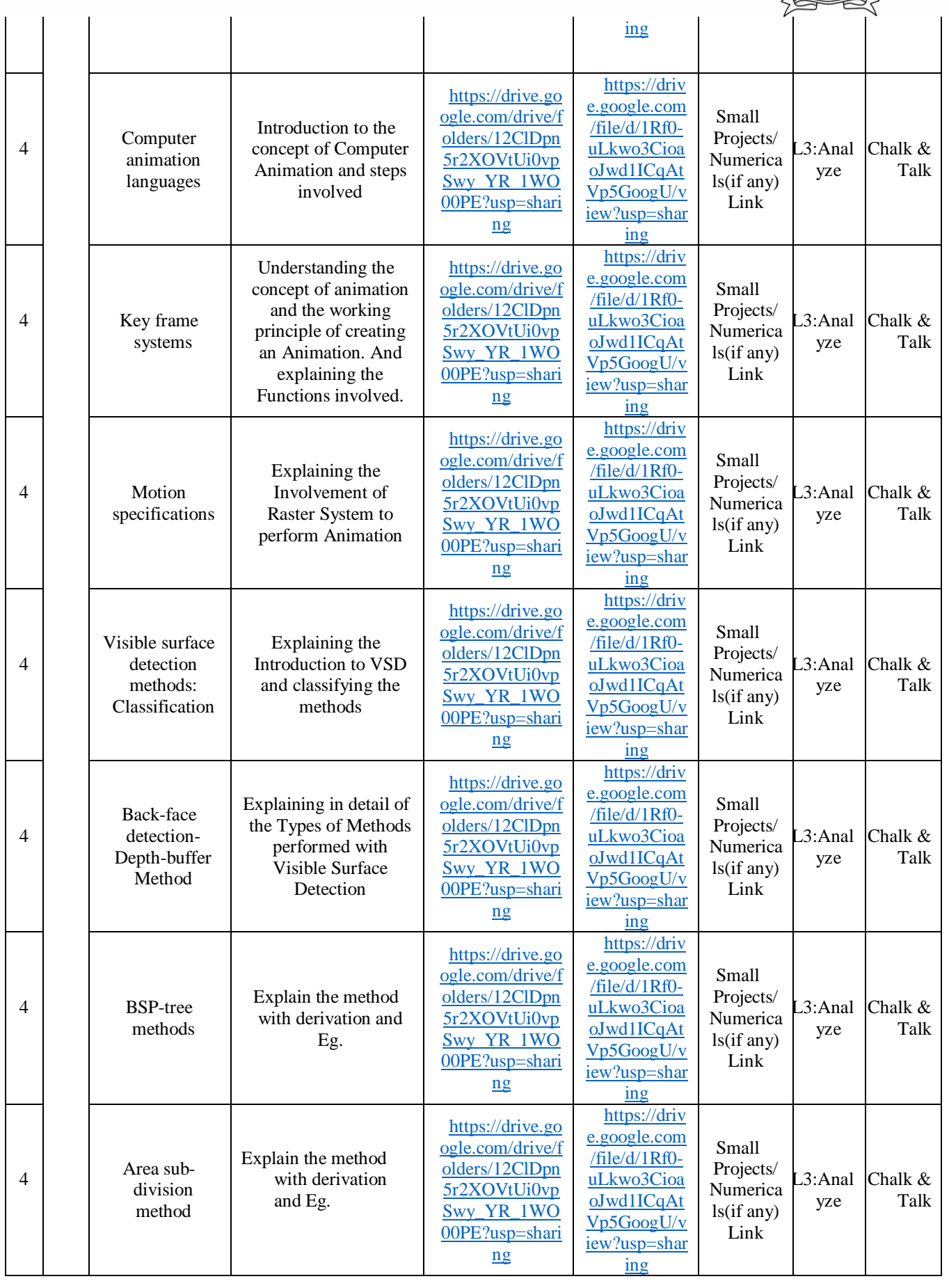

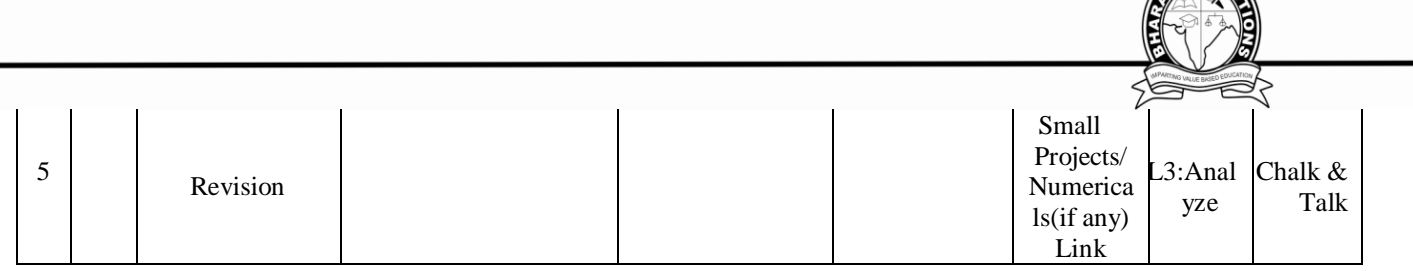

# **VII.HOW PROGRAM OUTCOMES ARE ASSESSED:-**

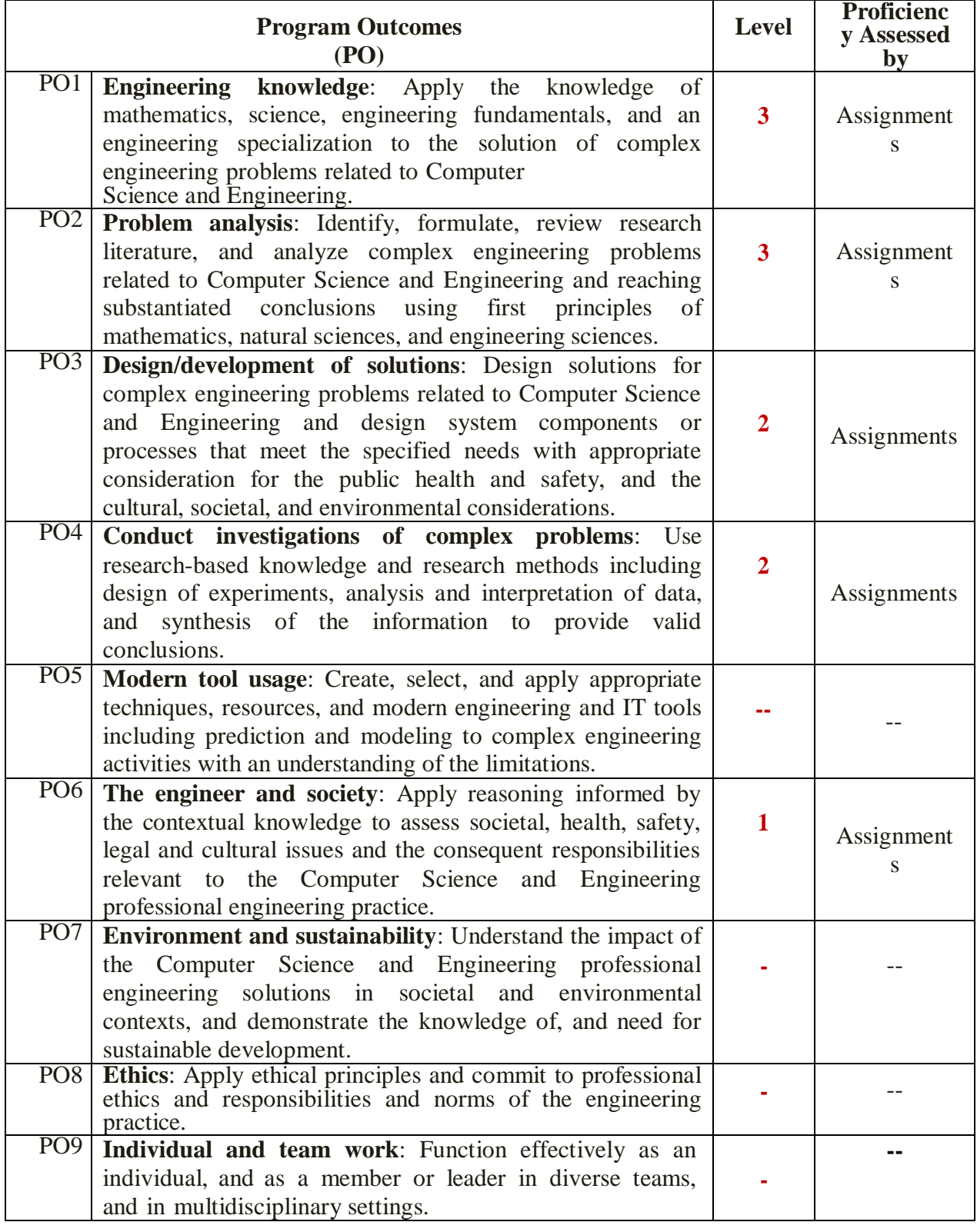

**STERIOR** 

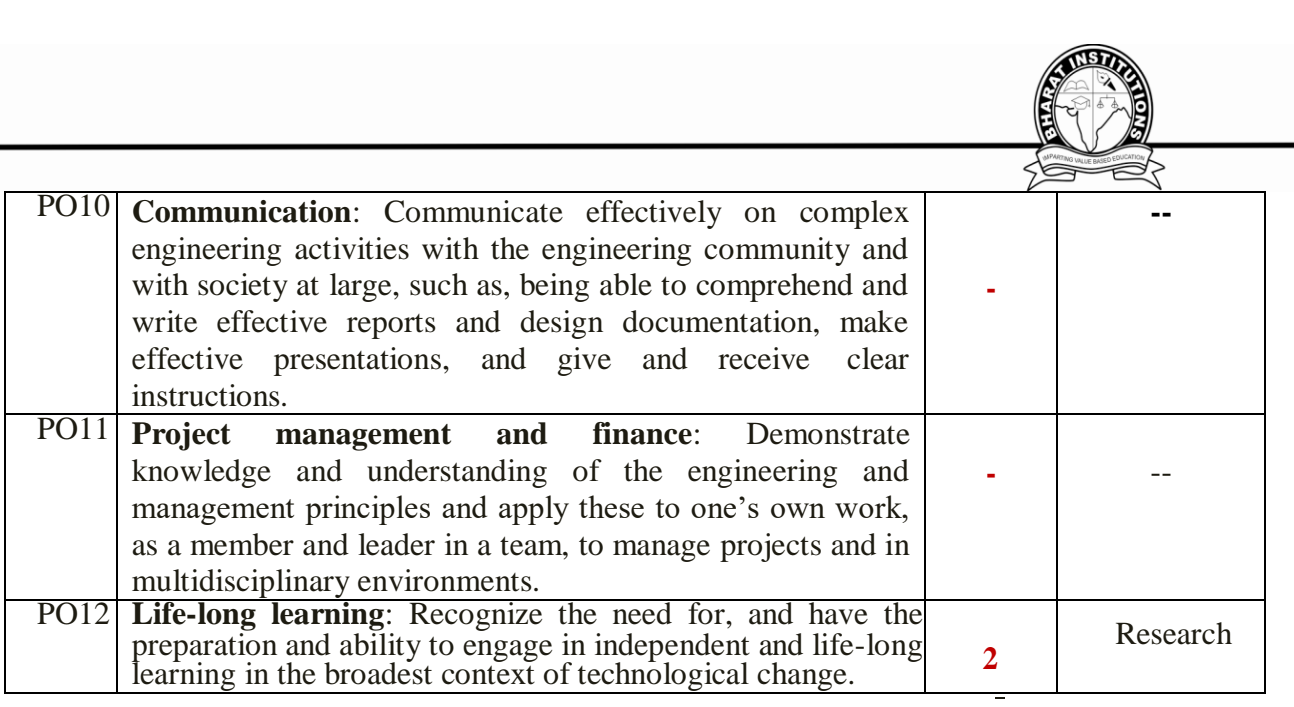

#### **VIII. HOW PROGRAM SPECIFIC OUTCOMES ARE ASSESSED**

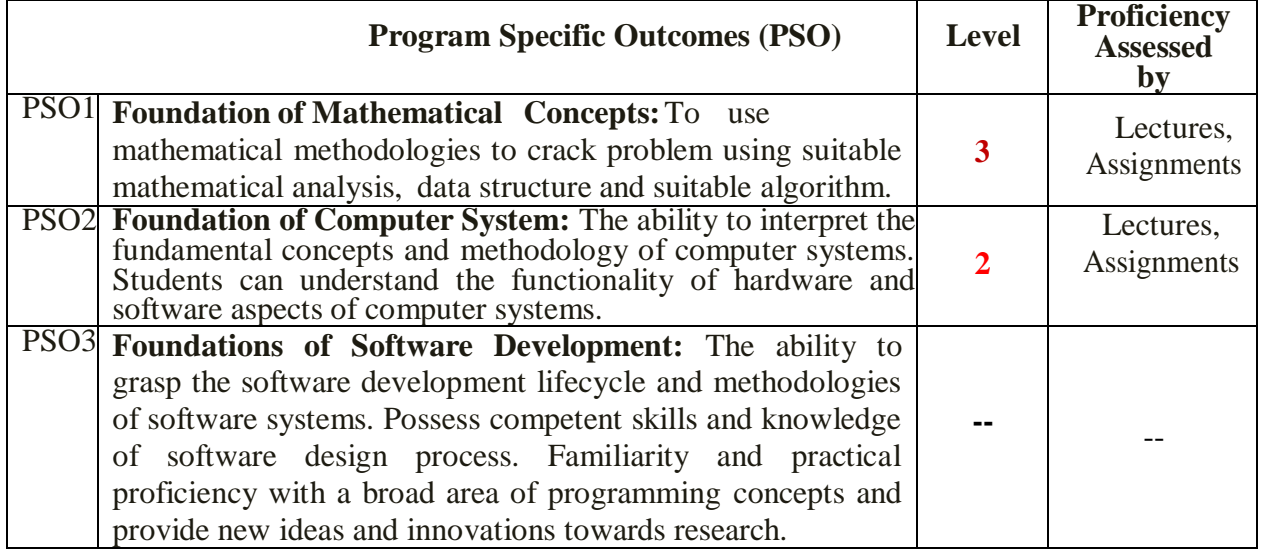

# **IX. MAPPING COURSE OUTCOMES LEADING TO THE ACHIEVEMENT OF**

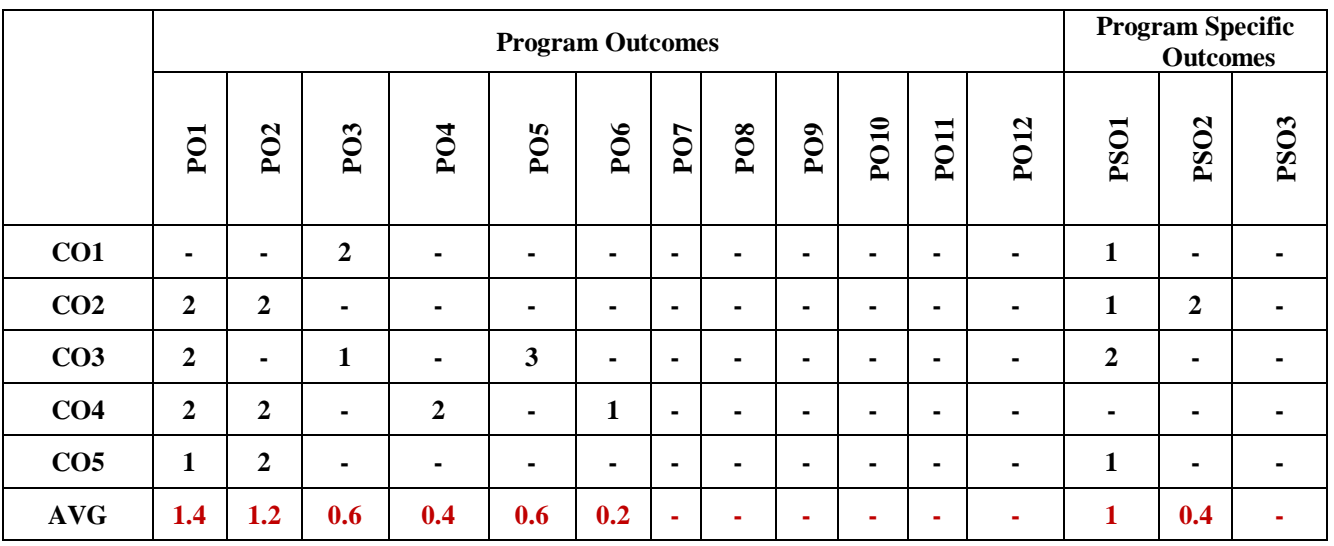

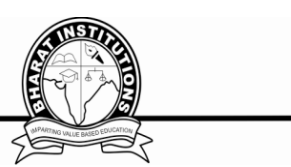

# **DESCRIPTIVE QUESTIONS UNIT-1**

# **Long Answer Questions-**

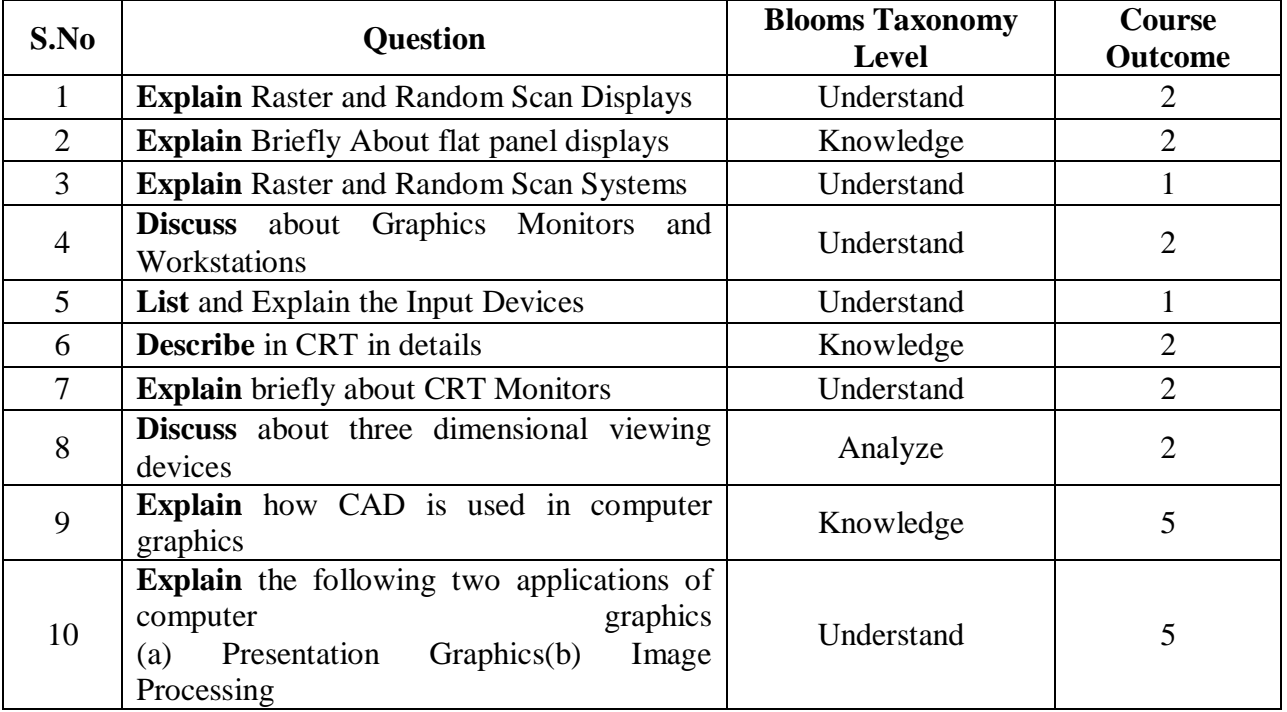

# **Short Answer Questions-**

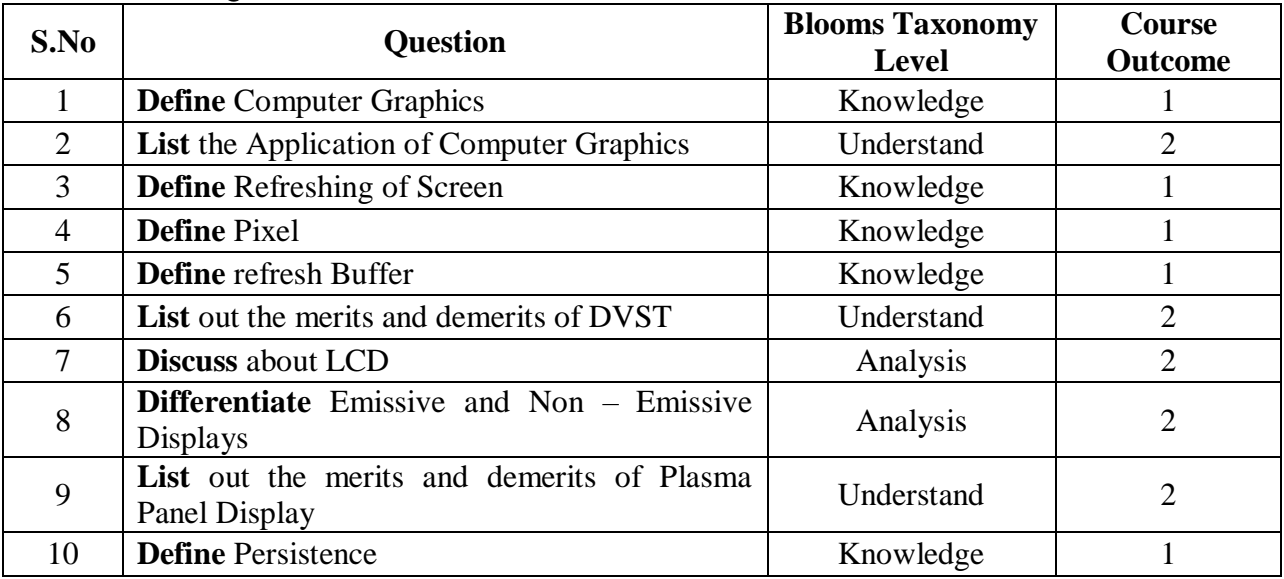

# **UNIT II**

# **Long Answer Questions-**

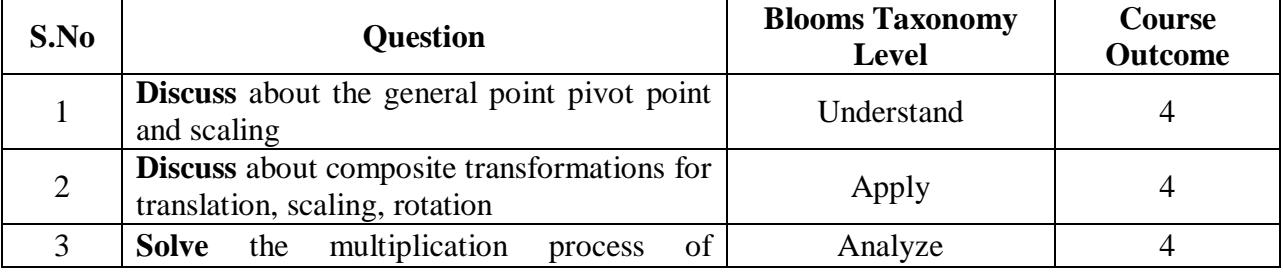

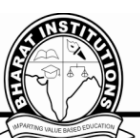

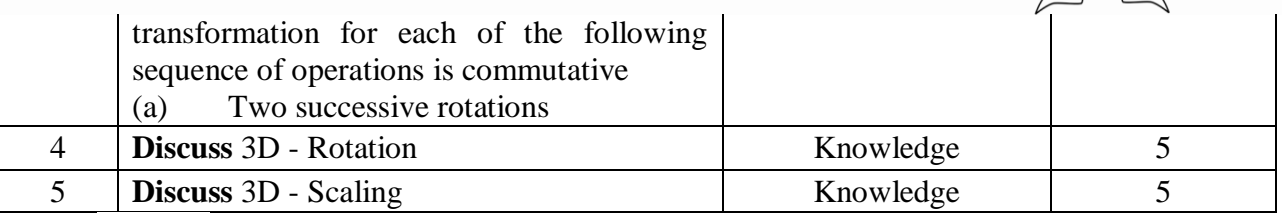

#### **Short Answer Questions-**

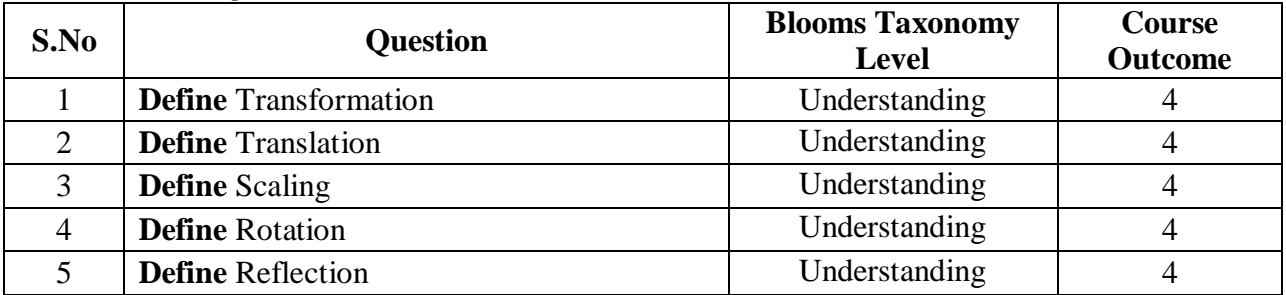

# **UNIT III**

# **Long Answer Questions-**

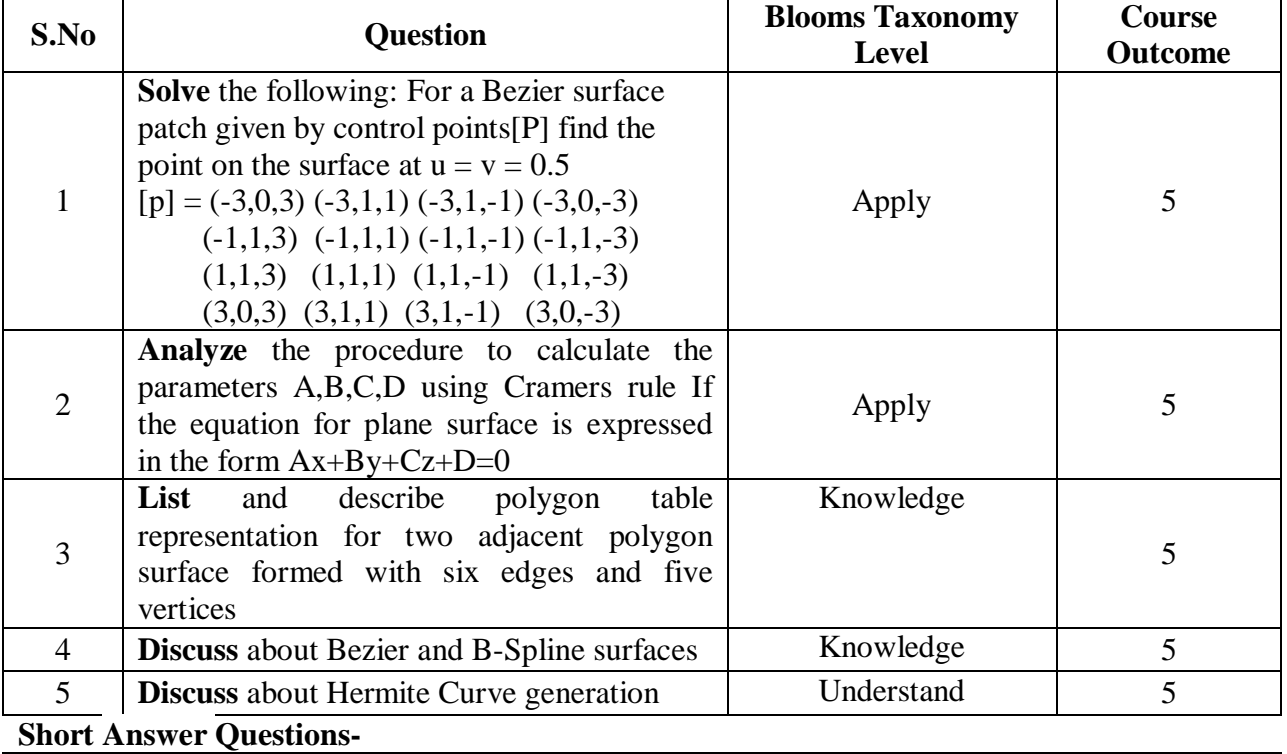

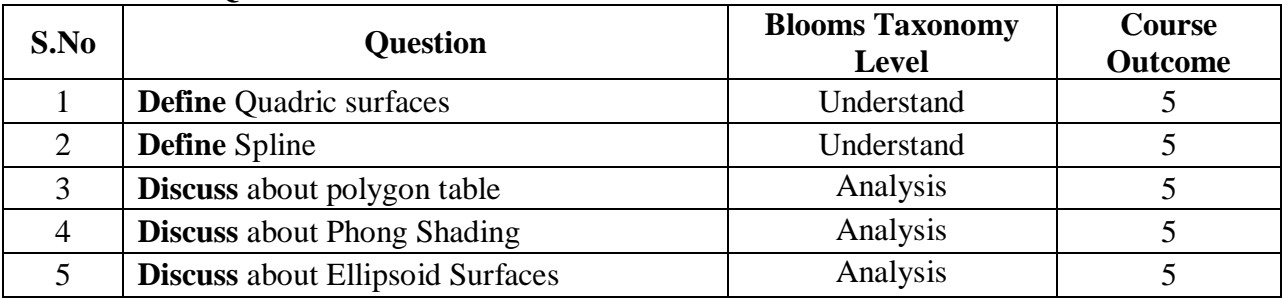

# **UNIT IV**

# **Long Answer Questions-**

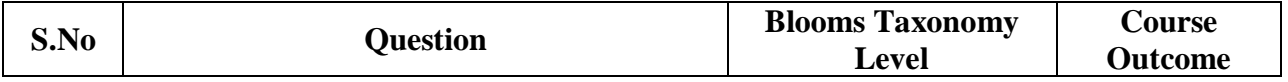

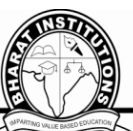

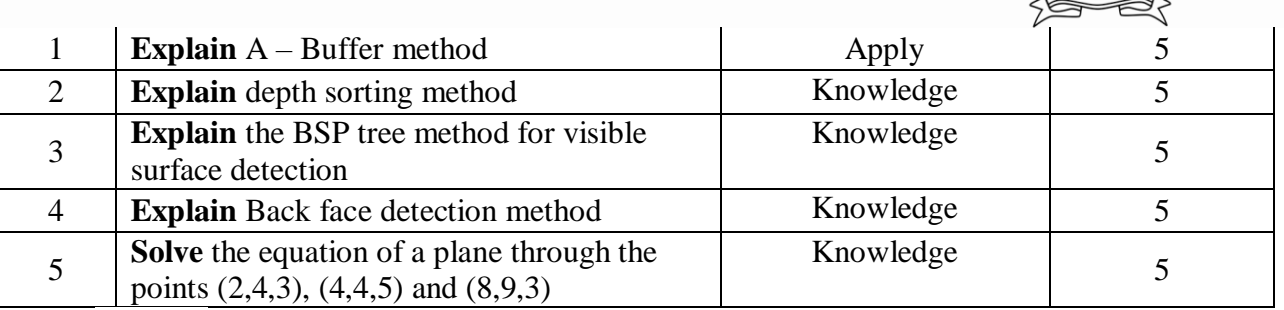

**Short Answer Questions-**

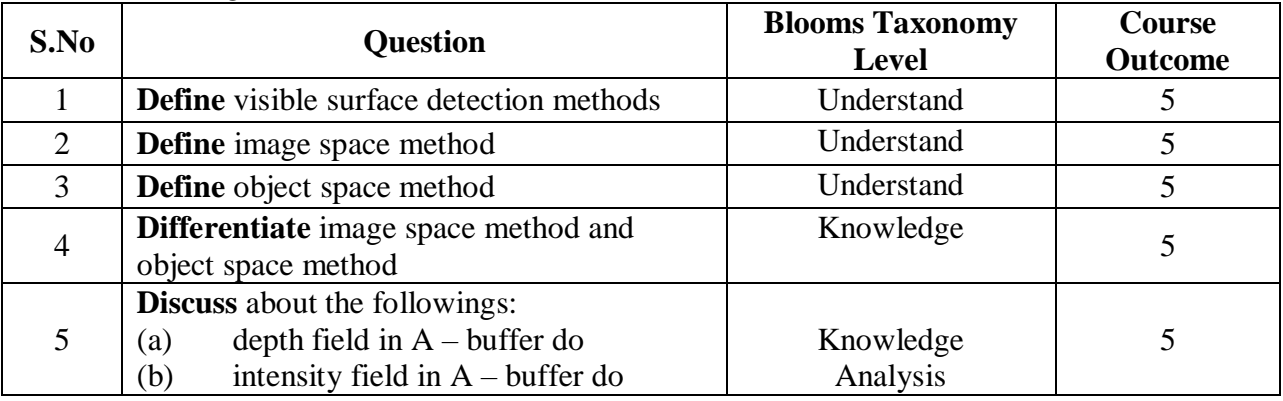

# **UNIT V**

# **Long Answer Questions-**

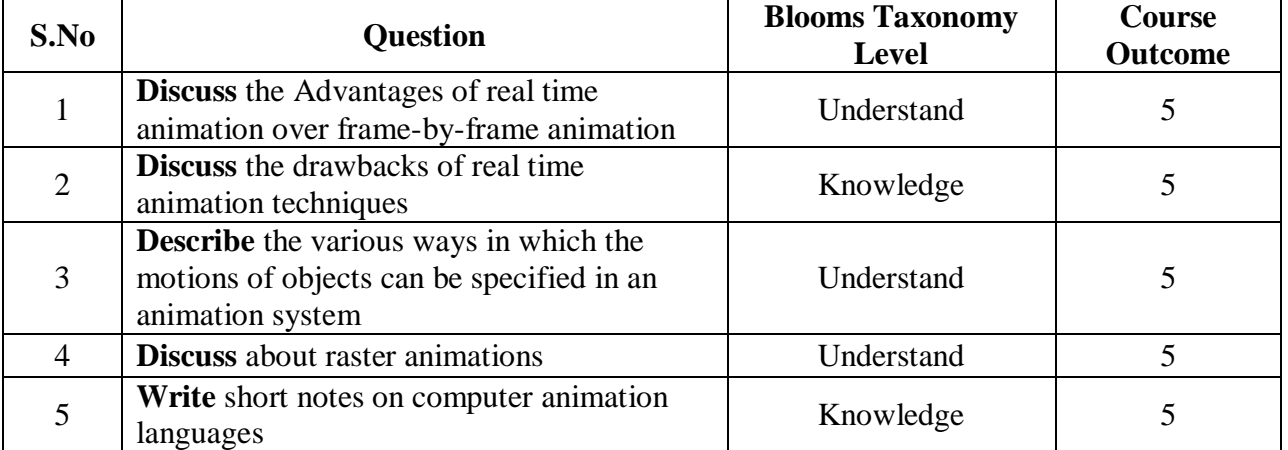

# **Short Answer Questions-**

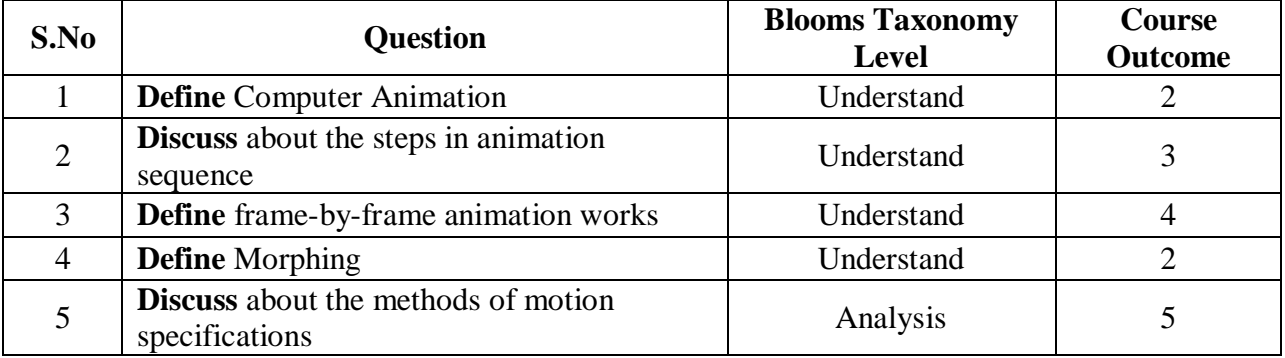

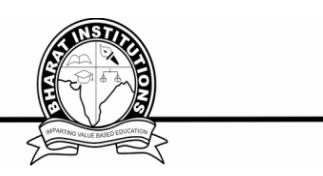

# **OBJECTIVE QUESTIONS:**

#### **UNIT I**

- 1. Which devices provides positional information to the graphics system ?
- a) Input devices
- b) Output devices
- c) Pointing devices
- d) Both a and c

Answer : d

- 2. The number of pixels stored in the frame buffer of a graphics system is known as
- a) Resolution
- b) Depth
- c) Resolution
- d) Only a

Answer : d

- 3. The maximum number of points that can be displayed without overlap on a CRT is referred as
- a) Picture
- b) Resolution
- c) Persistence
- d) Neither b nor c

Answer : b

- 4. \_\_\_\_\_\_\_\_ stores the picture information as a charge distribution behind the phosphor-coated screen.
- a) Cathode ray tube
- b) Direct-view storage tube
- c) Flat panel displays
- d) 3D viewing device

Answer : b

5. The process of digitizing a given picture definition into a set of pixel-intensity for storage in the frame bu called

- a) Rasterization
- b) Encoding
- c) Scan conversion
- d) True color system

Answer : c

- 6. In LCD, the refresh rate of the screen is
- a) 60 frames/sec
- b) 80 frames/sec
- c) 30 frames/sec
- d) 100 frames/sec

Answer : a

- 7.Aspect ratio means
- a) Number of pixels
- b) Ratio of vertical points to horizontal points
- c) Ratio of horizontal points to vertical points
- d) Both b and c
- Answer : d

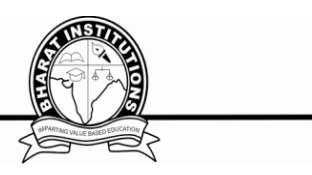

8. The primary output device in a graphics system is

a) Scanner

b) Video monitor

c) Neither a nor b

d) Printer

Answer : b

9. Random-scan system mainly designed for

a) Realistic shaded screen

b) Fog effect

c) Line-drawing applications

d) Only b

Answer : c

10. \_\_\_\_\_\_\_\_\_\_ allows screen positions to be selected with the touch of a finger.

a) Touch panels

b) Image scanner

c) Light pen

d) Mouse

Answer : a

11. The device which is designed to minimize the background sound is

a) Microphone

b) Digitizers

c) Data glove

d) Joy stick

Answer : a

12. The quality of a picture obtained from a device depends on

a) Dot size

b) Number of dots per inch

c) Number of lines per inch

d) All of the mentioned

Answer : d

13. Which of the following device is not the input device?

a) Trackball and space ball

b) Data glove

c) Only d

d) Impact printers

Answer : c

14. Which device contains thumbwheel, trackball and a standard mouse ball?

a) Z mouse

b) Joystick

c) Mouse

d) Trackball

Answer : a

15. Virtual reality, CAD, and animations are the application of

a) Z mouse

b) Digitizers

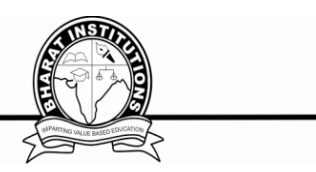

c) Data tablets d) Image scanners Answer : a

### **UNIT II**

1. The matrix representation for translation in homogeneous coordinates is

- a)  $P'=T+P$
- b)  $P' = S^*P$
- c)  $P'=R*P$
- d)  $P' = T^*P$
- Answer : d
- 2. What is the use of homogeneous coordinates and matrix representation?
- a) To treat all 3 transformations in a consistent way
- b) To scale
- c) To rotate
- d) To shear the object
- Answer : a

3. If point are expressed in homogeneous coordinates then the pair of (x, y) is represented as

- a)  $(x', y', z')$
- b) (x, y, z)
- c) (x', y', w)
- d)  $(x', y', w)$
- Answer : d
- 4. For 2D transformation the value of third coordinate i.e. w=?
- a) 1
- b) 0
- c)  $-1$
- d) Any value
- Answer : a

5. We can combine the multiplicative and translational terms for 2D into a single matrix representation by expanding

- a) 2 by 2 matrix into 4\*4 matrix
- b) 2 by 2 matrix into 3\*3
- c) 3 by 3 matrix into 2 by 2
- d) Only c
- Answer : b
- 6.We translate a two-dimensional point by adding
- a) Translation distances
- b) Translation difference
- c) X and Y
- d) Only a
- Answer : d
- 7.The basic geometric transformations are
- a) Translation
- b) Rotation
- c) Scaling

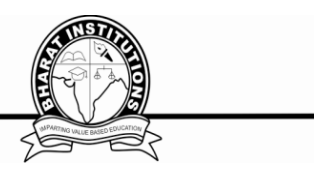

d) All of the mentioned

Answer : d

8. The original coordinates of the point in polor coordinates are

a)  $X'=r \cos{(\Phi + \Theta)}$  and  $Y'=r \cos{(\Phi + \Theta)}$ 

b) X'=r cos ( $\Phi$ + $\Theta$ ) and Y'=r sin ( $\Phi$ + $\Theta$ )

c)  $X'=r \cos(\Phi - \Theta)$  and  $Y'=r \cos(\Phi - \Theta)$ 

d)  $X'=r \cos{(\Phi + \Theta)}$  and  $Y'=r \sin{(\Phi - \Theta)}$ 

Answer : b

9. If the scaling factors values sx and  $sy < 1$  then

- a) It reduces the size of object
- b) It increases the size of object
- c) It stunts the shape of an object

d) None

Answer : a

10.If the value of sx=1 and sy=1 then

a) Reduce the size of object

- b) Distort the picture
- c) Produce an enlargement
- d) No change in the size of an object

Answer : d

#### **UNIT III**

- 1 Three dimensional computer graphics become effective In the late
- a. 1960
- b. 1980
- c. 1970
- d. 1950

Answer: b

2 A three dimensional object can also be represented using\_\_\_\_\_\_\_.

- a. Method
- b. Equation
- c. Point
- d. None of these

Answer: b

- 3 An\_\_\_\_\_\_\_ can be considered as an extension of spherical surface.
- a. Bezier
- b. Ellipsoid
- c. Shearing
- d. None of these

Answer: b

- 4 \_\_\_\_\_\_\_curve is one of the sp line approximation methods.
- a. Bezier
- b. Ellipsoid
- c. Shearing
- d. None of these

Answer: a

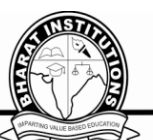

- 5 A Bezier curve is a polynomial of degree \_\_\_\_\_\_\_\_\_\_\_the no of control points used.
	-
- a. One more than
- b. One less than
- c. Two less than
- d. None of these

Answer: b

- 6 The sweep representation of an object refers to the
- a. 2D representation
- b. 3D representation
- c. Both a & b
- d. None of these

Answer: b

- 7 The types of projection are
- a. Parallel projection and perspective projection
- b. Perpendicular and perspective projection
- c. Parallel projection and Perpendicular projection
- d. None of these

Answer: a

- 8 \_\_\_\_\_\_\_\_\_are the three dimensional analogs of quad trees.
- a. Quadric
- b. Octrees
- c. Geometry
- d. None of these

Answer: b

- 9 \_\_\_\_\_\_\_\_\_refer to the shapes created by union, intersection and difference of given shapes.
- a. Wire frame model
- b. Composite transformation
- c. Constructive solid geometry methods
- d. None of these

Answer: c

In which projection ,the plane normal to the projection has equal angles with these three

- 10 axes
- a. Wire frame projection
- b. Constructive solid geometry projection
- c. Isometric projection
- d. Perspective projection

Answer: c

# **UNIT IV**

- 1 The basic graphical interactions are
- a. Pointing
- b. Positioning
- c. Both a & b
- d. None of the above
	- Answer : c
- 2 \_\_\_\_\_\_is a flexible strip that is used to produce smooth curve using a set of point.

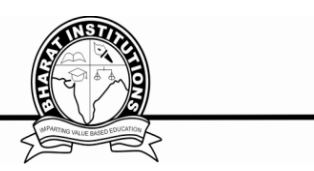

- a. Sp line
- b. Scan-line method
- c. Depth-sorting method
- d. None of these Answer : a
- 3 Cubic sp line are
- a. Simple to compute
- b. Provides continuity of curves
- c. Both a & b
- d. None of these Answer : c
- 4 The parametric form of 3D sp line are
- a.  $X=f(t), y=g(t), z=h(t)$
- b.  $X=a0, y=b0, z=c0$
- c.  $F(t)=0, g(t)=0, h(t)=0$
- d. None of these

Answer : a

- 5 The problem of hidden surface are
- a. Removal of hidden surface
- b. Identification of hidden surface
- c. Both a & b
- d. None of these
	- Answer : c
- 6 The algorithm of hidden surface are
- a. Object-space method
- b. Image-space method
- c. Both a & b
- d. None of these

Answer : c

- 7 The method which is based on the principle of comparing objects and parts of objects to each other to find which are visible and which are hidden are called
- a. Object-space method
- b. Image-space method
- c. Surface-space method
- d. Both a & b
	- Answer : a
- 8 Which surface algorithm is based on perspective depth ?
- a. Depth comparison
- b. Z-buffer or depth-buffer algorithm
- c. subdivision method
- d. back-face removal

Answer : b

- 9 A process with the help of which images or picture can be produced in a more
- realistic way is called
- a. Fractals
- b. Quad-tree

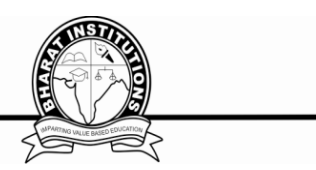

- c. Rendering
- d. None of these
	- Answer : c
- 10 Ray-tracing is an extension of
- a. Ray calling
- b. Ray casting
- c. Ray sampling
- d. Ray coherence
- Answer : b

# **UNIT – V**

- 1 Jason is defining the target audience for an animation project.
- This is a component of which phase in the process of producing animation?
- a. Pre-production
- b. Animated GIF
- c. Post-Production
- d. Production
	- Answer : a
- 2 Short films that use stop motion techniques are what type of animation?
- a. Frame-based animation
- b. HTML
- c. Animation
- d. Production
	- Answer : a
- 3 What is another term to describe vector animation?
- a. Vector
- b. Path animation
- c. Alpha
- d. Animation

Answer : b

- 4 Which type of animation is best suited for creating a flipbook animation?
- a. Frames Per Second
- b. SWF
- c. Frame-based animation
- d. Animation
	- Answer : c
- 5 The types of computer animation are
- a. 2D computer animation
- b. 3D computer animation
- c. Both a & b
- d. None of these
	- Answer : c
- 6 Special System designed for some training application are known as ?
- a. Video Display Devices
- b. Simulators
- c. GUI
- d. None of above

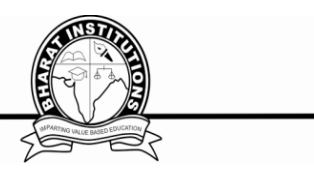

Answer : b

- 7 The CAD stands for?
- a. Computer And Data
- b. Commonly Available Data
- c. Computer Aided Drawing
- d. Computer Aided Design Answer : d
- 8 Graphics programmers create images on the screen or printer either as?
- a. Vector images
- b. Bitmapped images
- c. Both (a) and (b)
- d. None of these Answer : a
- 9 Graphics software packages are available for?
- a. Pictures
- b. Charts
- c. Graphics
- d. All of the above
	- Answer : d
	- .................... is the number of points per centimeter that can be plotted
- 10 horizontally and vertically
- a. Aspect Ratio
- b. Pixel Depth
- c. Resolution
- d. Dot Pitch
	- Answer : c

#### **XI. GATE QUESTIONS / UGC - NET:**

1. If the Fourier transform of the function  $f(x, y)$  is  $F(m, n)$ , then the Fourier transform of the function  $f(2x, 2y)$  is :

- a.  $1/4 \text{ F(m/2, n/2)}$
- b.  $1/4 \text{ F} (2m, 2n)$
- c.  $1/4 \text{ F (m, n)}$
- d.  $1/4$  F (m/4, n/4)

Answer : a

- 2. Which of the following statement(s) is (are) true?
- I. Two successive translations are additive.
- II. Two successive rotations are additive.
- III. Two successive scaling operations are multiplicative

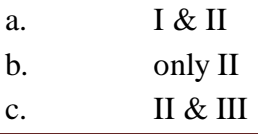

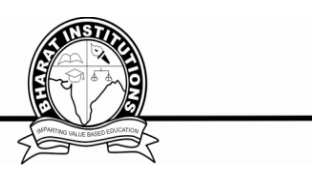

d. All the above

Answer : d

- 3. Given below are three basic rules:
- I. Squash and Stretch

II. Slow-in and Slow-out

III. To stage the action properly

These rules are applied in case of :

- a. Rendering
- b. Morphing
- c. Animation
- d. All of the above

Answer : c

- 4. Which of the following categories of languages do not refer to animation languages?
	- a. Graphical languages
	- b. General-purpose languages
	- c. Linear-list notations
	- d. None of the above

Answer : d

5. Match the following:

List- I List- II a. Tablet, Joystick i Continuous devices b. Light Pen, Touch Screen ii. Direct devices c. Locator, Keyboard iii. Logical devices d. Data Globe, Sonic Pen iv. 3D interaction wires a. ii i iv iii b. i iv iii ii c. i ii iii iv d. iv iii ii i

Answer : d

#### **XII. WEBSITES:**

https://www.edx.org/course/computer-graphics-uc-san-diegox-cse167x-3 https://www.edx.org/course/foundations-computer-graphics-uc-berkeleyx-cs-184-1x https://www.coursera.org/learn/interactive-computer-graphics

# **XIV. EXPERT DETAILS: NA**

# **XV. JOURNALS:**

#### **INTERNATIONAL**

- 1. ICTACT Journal On Image & Video Processing
- 2. International Journals Of Computer Graphics & Techniques

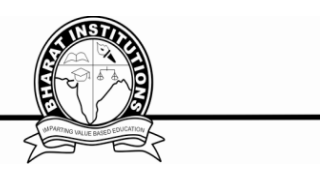

#### **NATIONAL**

1. Inventi Impact : Image & Video Processing

#### **XVI. LIST OF TOPICS FOR STUDENT SEMINARS:**

- 1) Alpha compositing
- 2) Anisotropic filtering
- 3) Anti-aliasing
- 4) Axis-aligned bounding box.

#### **XVII. CASE STUDIES / SMALL PROJECTS:**

- 1. Using Python how to Plot a bar chart, histogram, pie chart
- 2. Using Python how to do the data analyzing from excel sheet 3. Code Design
- Code Design
- 4. Computer Graphics in Automotive Design